# *How To Reformat Computer*

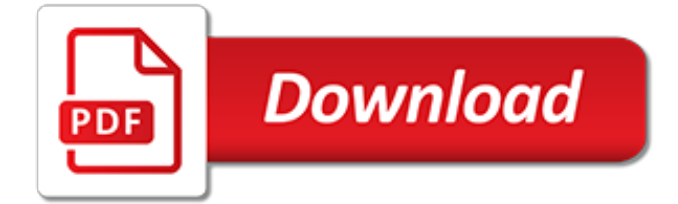

#### **How To Reformat Computer**

How to Reformat a Laptop. If your computer has recently been attacked by a virus and you are still feeling the effects despite getting rid of it, you may want to reformat your laptop. Reformatting your laptop involves completely erasing...

#### **How to Reformat a Laptop: 8 Steps (with Pictures) - wikiHow**

How to Format a Computer. Formatting a computer involves erasing all of the data on the computer's hard drive, and then reinstalling the operating system so that the computer is restored to factory defaults. This can be useful if your...

#### **The Best Ways to Format a Computer - wikiHow**

How to Format a Computer. Need to learn how to format your computer? Formatting a drive prepares the surface of the disk to store new data. Computers are often formatted before they are sold, donated, or returned to employers.

#### **How to Format Computer - WhiteCanyon Software**

I want to reformat a 16 GB SD card to NTFS so that I can use it to transfer large files (larger than 4 GB) from one computer to another easily, but my computer will only allow FAT variati...

#### **windows - Reformat SD card to NTFS - Super User**

Excel 2010 is automatically reformatting numbers/cells where a specific number format has already been applied. Whenever I access or modify the cell contents, Excel reformats by changing the numbe...

#### **Why does Excel 2010 automatically reformat numbers ...**

Do you save backups of your hard drive onto an external hard drive? Hopefully you do. It's a smart way to keep your data safe. But what happens if that drive becomes corrupted, and you have to reformat it to make it accessible again? Can you reformat it without losing all of your data? It's ...

#### **How to Reformat an External Hard Drive without Losing Your ...**

Scripting & Batch mode. New! How can I have killdisk boot from a boot disk and erase all drives except the USB stick it booted from? Saving Active@ KillDisk Logs and Reports to bootable USB disk

# **Reformat Hard Disk. Cleaning Hard Drive, Secure Deletion**

Disk formatting is the process of preparing a data storage device such as a hard disk drive, solidstate drive, floppy disk or USB flash drive for initial use. In some cases, the formatting operation may also create one or more new file systems.The first part of the formatting process that performs basic medium preparation is often referred to as "low-level formatting".

#### **Disk formatting - Wikipedia**

Format in FAT32 using Drive-Specific Tools. Before we get into using the command prompt and other third-party programs, it's worth mentioning that some of the hard drive manufacturers have created their own tools for converting a drive which is larger than 32 GB to FAT32.

# **How to Format External Hard Drive to FAT32 in Windows**

Original Title: recovery help. I installed a recent update to my windows 10 pro 64 bit machine. The first problem after the update is that I lost some of the icons on my task bar as well as control of anything on it including the start button.

# **Repair Windows 10 using USB drive - Microsoft Community**

How to recover deleted files from formatted external hard drive. 10:38 AM 2/3/2016. Lost files after external hard drive reformat? I did quick format of my usb hard disk and deleted all files on the usb drive.

# **How to recover deleted files from formatted external hard ...**

Step 4: Reinstall a clean Mac operating system. After you reformat your hard drive it will be ready for a clean installation of the operating system. You should already be in the Utilities window after erasing your Mac. If not, restart your computer and hold down Command and R at the same time until you see the Apple logo.

# **How to reset your Mac before selling it | iMore**

To create a partition or volume (the two terms are often used interchangeably) on a hard disk, you must be logged in as an administrator, and there must be either unallocated disk space or free space within an extended partition on the hard disk.

# **Create and format a hard disk partition - Windows Help**

Example) Windows 7 Screenshot of "Computer" using a HP SimpleSave USB 2.0 External Hard Drive.

# **FAQ HP SimpleSave Hard Drives - HP® Official Site**

Most computers either provide a system restore disc, or have a built-in restore process on the hard drive, to reset the computer back to the original software it came with when purchased.Resetting, or restoring, a computer can help eliminate issues with computer software, including corrupt program files and virus infections.

# **How to erase my hard drive and start over - Computer Hope**

Step 1: Run MiniTool Power Data Recovery Trial Edition to its main interface, then choose a proper recovery module to continue. If your Seagate external hard drive has only one partition that is recognized, you can use This PC.If the hard drive has more than one partition or the partitions are not showing up, try Hard Disk Drive to scan the entire disk.

# **Seagate Hard Drive Beeping? Here Are What You Should Do!**

A USB drive is an easy-to-use device for transferring files from computer to computer, but when drives are full or the files are no longer needed, you may want to clear...

# **How to Clear a USB Flash Drive | Techwalla.com**

For 45+ years, privately held ANCHOR COMPUTER has been serving the Direct Response Industry. As a leading provider of complete custom tailored integrated omni-channel data solutions, Anchor can help you maximize the potential of your data, turning accumulated consumer information into profitable customer engagement strategies.

# **Anchor Computer - Complete Marketing Solutions Provider ...**

Formatting a USB drive is no different than formatting any other drive How to Format a New Internal Hard Drive or Solid State Drive How to Format a New Internal Hard Drive or Solid State Drive If you have a new HDD or SSD, you should format it. Through formatting, you can wipe old data, malware, bloatware, and you can change the file system.

# **How to Format a USB Drive and Why You Would Need To**

Data erasure (sometimes referred to as data clearing or data wiping) is a software-based method of overwriting the data that aims to completely destroy all electronic data residing on a hard disk drive or other digital media by using zeros and ones to overwrite data onto all sectors of the device. By overwriting the data on the storage device, the data is rendered unrecoverable and achieves ...

[words of dance by alberto testa](https://webdevtwopointzero.com/words_of_dance_by_alberto_testa.pdf), [painting people figure painting today,](https://webdevtwopointzero.com/painting_people_figure_painting_today.pdf) [insiders genesis tome medellin,](https://webdevtwopointzero.com/insiders_genesis_tome_medellin.pdf) [mathematics for computer graphics applications](https://webdevtwopointzero.com/mathematics_for_computer_graphics_applications.pdf), [neopatentata che auto pobo guidare](https://webdevtwopointzero.com/neopatentata_che_auto_pobo_guidare.pdf), [katyn de lutiliteacute des](https://webdevtwopointzero.com/katyn_de_lutiliteacute_des_mabacres_tome.pdf) [mabacres tome](https://webdevtwopointzero.com/katyn_de_lutiliteacute_des_mabacres_tome.pdf), [les soeurs deblois tome eacutemilie](https://webdevtwopointzero.com/les_soeurs_deblois_tome_eacutemilie.pdf), [how to have gay anal sex,](https://webdevtwopointzero.com/how_to_have_gay_anal_sex.pdf) [a diplomat in guangzhou canton,](https://webdevtwopointzero.com/a_diplomat_in_guangzhou_canton.pdf) [how to draw a monkey](https://webdevtwopointzero.com/how_to_draw_a_monkey.pdf), [meacutedicament recadrage sans ton pharmacien tes mort](https://webdevtwopointzero.com/meacutedicament_recadrage_sans_ton_pharmacien_tes_mort.pdf), [real estate law instructor](https://webdevtwopointzero.com/real_estate_law_instructor_manual_test_bank.pdf) [manual test bank,](https://webdevtwopointzero.com/real_estate_law_instructor_manual_test_bank.pdf) [grande encyclopedie des histoires droles ldp litterature french edition,](https://webdevtwopointzero.com/grande_encyclopedie_des_histoires_droles_ldp_litterature_french_edition.pdf) [i m listening a guide to](https://webdevtwopointzero.com/i_m_listening_a_guide_to_supporting_postpartum_families.pdf) [supporting postpartum families,](https://webdevtwopointzero.com/i_m_listening_a_guide_to_supporting_postpartum_families.pdf) [jack preston and the undiscovered country the jack preston adventures 1,](https://webdevtwopointzero.com/jack_preston_and_the_undiscovered_country_the_jack_preston_adventures_1.pdf) [lg](https://webdevtwopointzero.com/lg_unlock_code_generator.pdf) [unlock code generator](https://webdevtwopointzero.com/lg_unlock_code_generator.pdf), [questions to asked in an interview,](https://webdevtwopointzero.com/questions_to_asked_in_an_interview.pdf) [business analyst s mentor book with best practice](https://webdevtwopointzero.com/business_analyst_s_mentor_book_with_best_practice_business_analysis.pdf) [business analysis,](https://webdevtwopointzero.com/business_analyst_s_mentor_book_with_best_practice_business_analysis.pdf) [la condition de la femme by charles letourneau](https://webdevtwopointzero.com/la_condition_de_la_femme_by_charles_letourneau.pdf), [anatomy and physiology coloring workbook](https://webdevtwopointzero.com/anatomy_and_physiology_coloring_workbook_chapter_7.pdf) [chapter 7](https://webdevtwopointzero.com/anatomy_and_physiology_coloring_workbook_chapter_7.pdf), [my heart belongs to you medieval romance trilogy book 3](https://webdevtwopointzero.com/my_heart_belongs_to_you_medieval_romance_trilogy_book_3.pdf), [learn to knit on circle looms,](https://webdevtwopointzero.com/learn_to_knit_on_circle_looms.pdf) [grateful](https://webdevtwopointzero.com/grateful_castaway_based_on_a_true_story.pdf) [castaway based on a true story,](https://webdevtwopointzero.com/grateful_castaway_based_on_a_true_story.pdf) [how old is brian tracy](https://webdevtwopointzero.com/how_old_is_brian_tracy.pdf), [the bedford introduction to literature 10th edition](https://webdevtwopointzero.com/the_bedford_introduction_to_literature_10th_edition.pdf), [life of pi](https://webdevtwopointzero.com/life_of_pi_based_on_true_story.pdf) [based on true story,](https://webdevtwopointzero.com/life_of_pi_based_on_true_story.pdf) [alternative health therapies the complete guide to aromatherapy reflexology and](https://webdevtwopointzero.com/alternative_health_therapies_the_complete_guide_to_aromatherapy_reflexology_and.pdf), [ricette](https://webdevtwopointzero.com/ricette_tortelli_verdi.pdf) [tortelli verdi](https://webdevtwopointzero.com/ricette_tortelli_verdi.pdf), [torta al limone di benedetta parodi](https://webdevtwopointzero.com/torta_al_limone_di_benedetta_parodi.pdf), [virology a laboratory manual](https://webdevtwopointzero.com/virology_a_laboratory_manual.pdf), [left to chance english edition](https://webdevtwopointzero.com/left_to_chance_english_edition.pdf)